# **GRANDSTREAM GXE502X SERIES IP PBX**

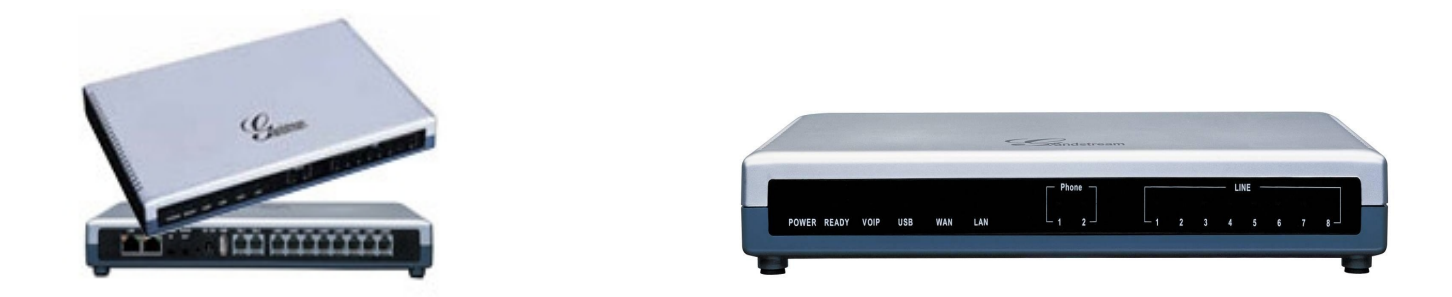

#### **OVERVIEW**:

The GXE502x appliance is a powerful all-in-one voice + video + fax + data communication solution for the small to medium sized business, especially companies with sub-30 seats per location. The GXE502x takes modern business communication systems to a heightened level of innovation, quality, reliability, ease of deployment and affordability.

Designed from ground up to support distributed IP communications, intelligent unified messaging, advanced application integration and popular PBX features, the GXE502x product family also optimally integrates legacy PSTN trunk and telephone interfaces for fail-safe hybrid communication needs in all circumstances including power or network loss.

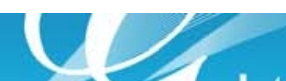

## **CONFIGURING THE BROADVOX SIP TRUNK ON THE GXE502X IP PBX**

#### **PLEASE SEE GXE502X INTERFACE PICTURE BELOW FOR FIELD REFERENCE**

**1)** Add a new SIP trunk/DID under Trunk/Phone Lines  $\rightarrow$  SIP trunk Add.

**2)** Give a name to the trunk in the "Trunk name" field. Fill the "SIP server URL" with the given URL. For example, "fs.broadvox.net". (This will be provided by Broadvox Provisioning department).

**3)** Enter the Account ID/DID (This will be provided by Broadvox Provisioning department).

**4)** Fill the Authentication ID and password fields (Note: These fields are identical. (This info will be provided by Broadvox Provisioning department).

**5)** For the inbound calls, please select how to route it in the "Inbound Call Answer" field.

**6)** Set session expiration to 180.

- **7)** The rest of the fields don't require modification.
- **8)** Press the submit button.
- **9)** Repeat this process for each DID (Important registration is required for all DIDs to be able to receive calls from that number).

Grandstream Networks 1297 Beacon Street, 2nd Floor Brookline, MA 02446

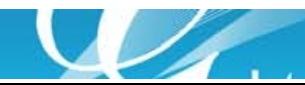

 $\mathbb{R}$ 

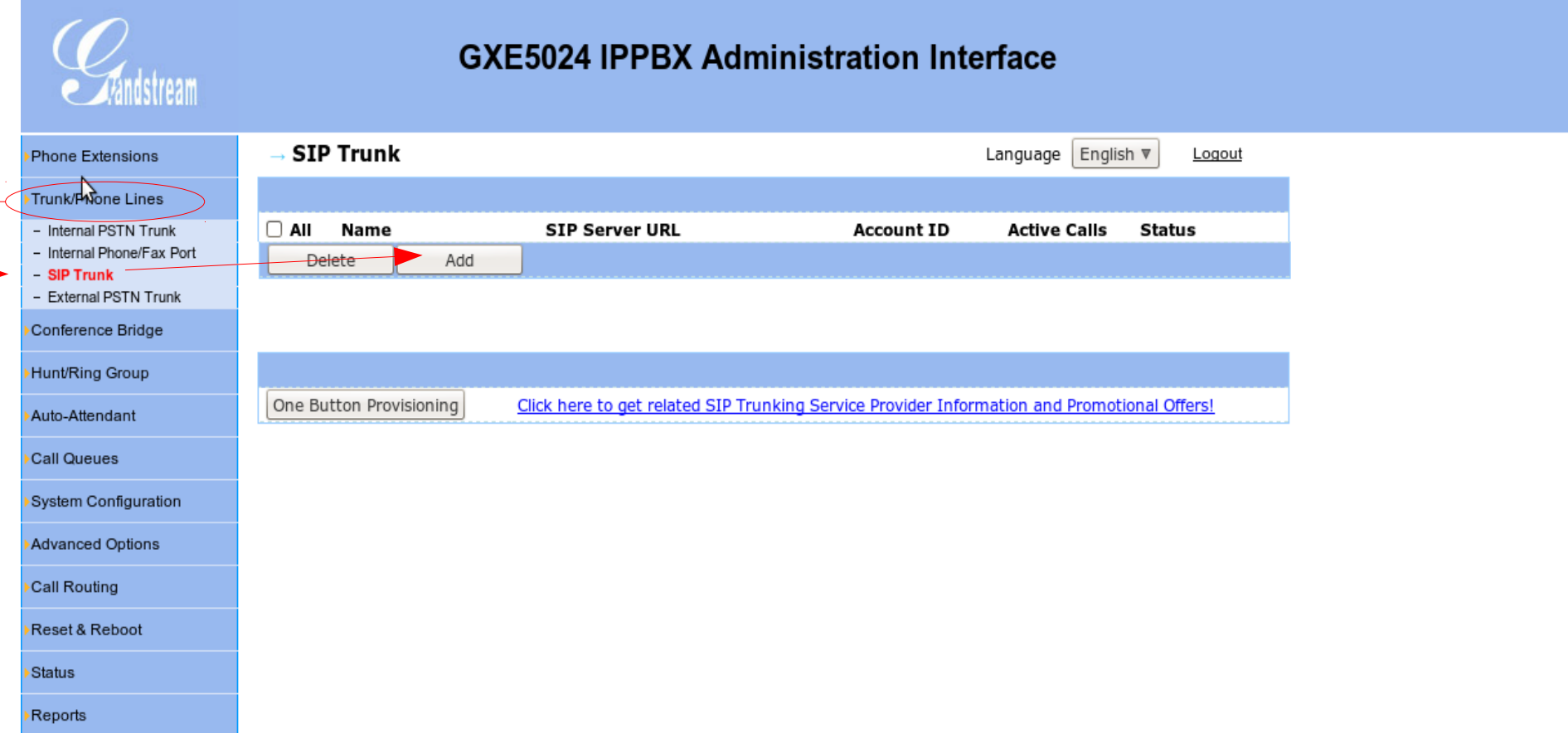

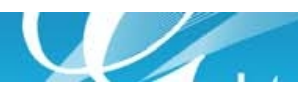

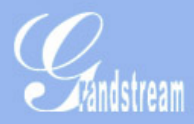

### **GXE5024 IPPBX Administration Interface**

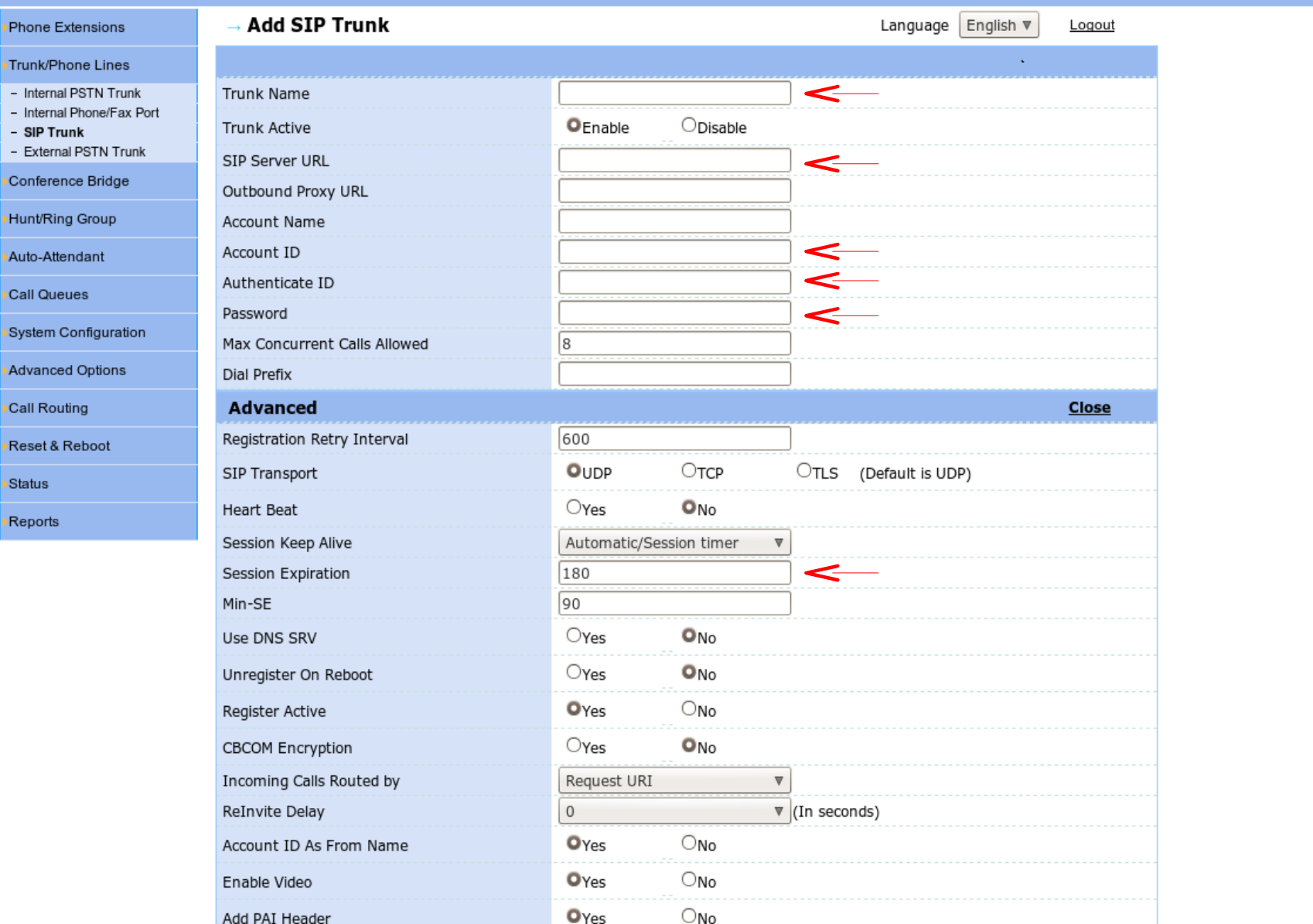

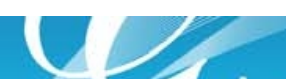

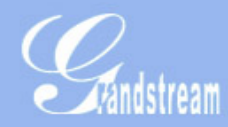

⊦Call

▶Call

### **GXE5024 IPPBX Administration Interface**

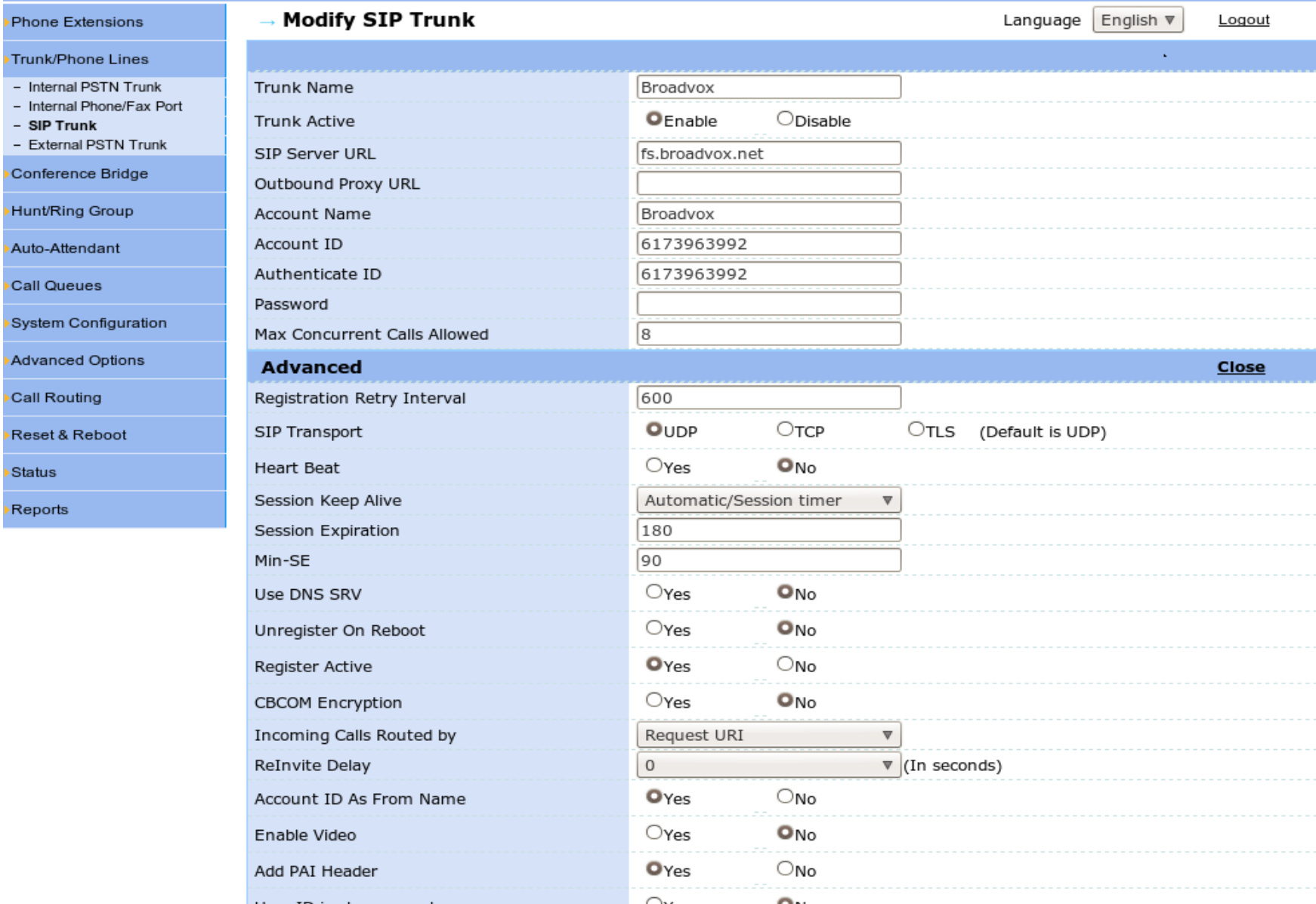

 $\mathcal{L}$ 

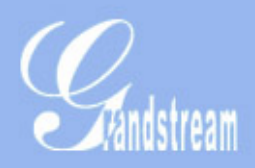

# **GXE5024 IPPBX Administration Interface**

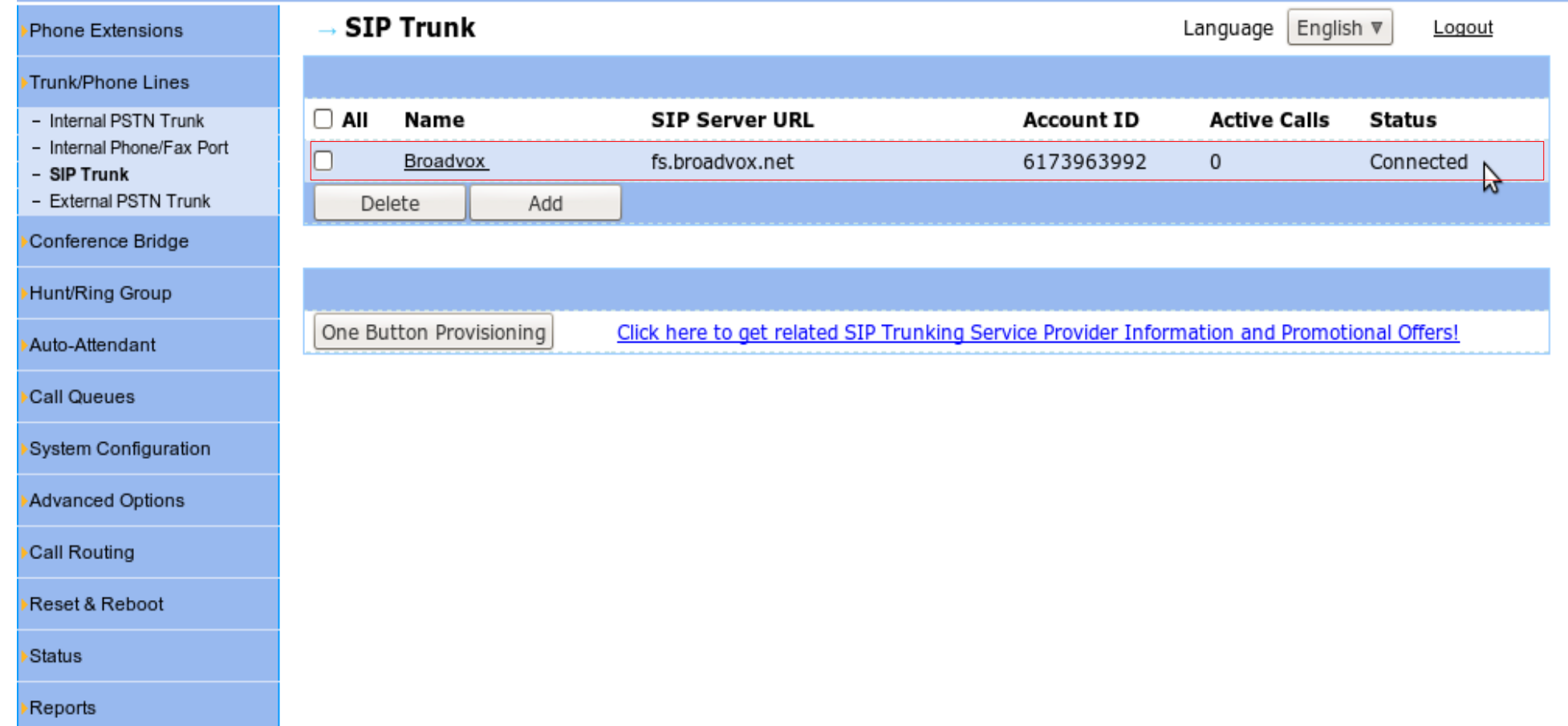

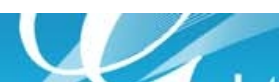

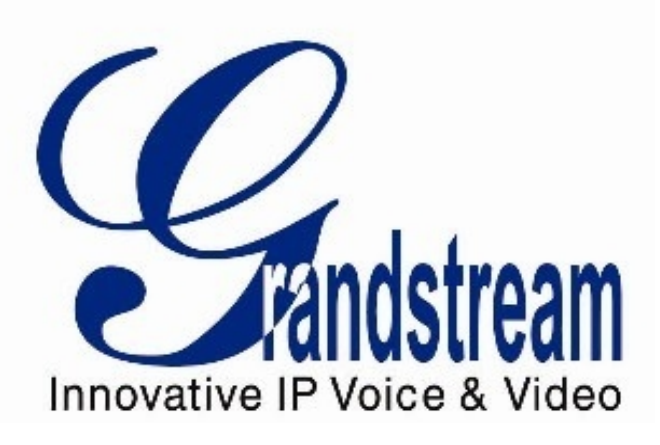

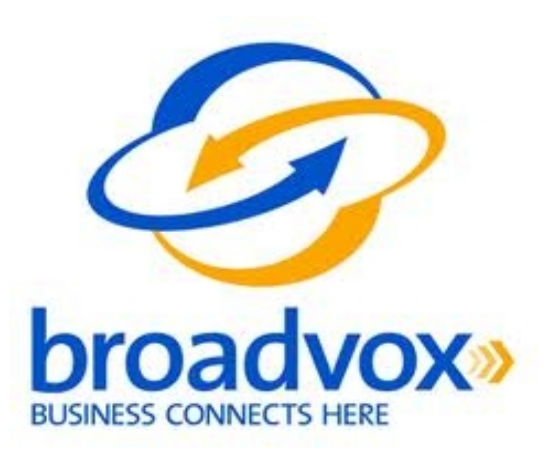

Grandstream Networks 1297 Beacon Street, 2nd Floor Brookline, MA 02446

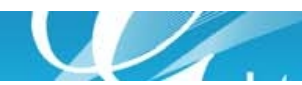